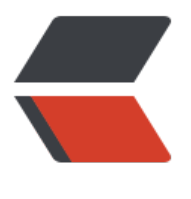

链滴

# solo 博[客自](https://ld246.com)动部署

作者: lbb4511

- 原文链接:https://ld246.com/article/1553700426468
- 来源网站: [链滴](https://ld246.com/member/lbb4511)
- 许可协议:[署名-相同方式共享 4.0 国际 \(CC BY-SA 4.0\)](https://ld246.com/article/1553700426468)

### **tomcat**

见阿里云 ECS+CADDY+TOMCAT+MYSQL 搭建 SOLO 博客

# **准备**

- [安装maven apt-get install maven](https://hacpai.com/article/1552149890816)
- 安装git apt-get install maven
- 克隆项目

mkdir ~/priject cd ~/priject/ git clone https://github.com/b3log/solo.git

● 备份配置

cd solo src/main/resources/local.properties ~/priject/previous/resources/ src/main/resources/latke.properties ~/priject/previous/resources/

## **部署**

#### ● 更新代码

cd ~/priject/solo git stash git pull

● 打包

cp ~/priject/previous/resources/\* src/main/resources/ mvn package

● 发布

mv ~/priject/previous/solo/\* /tmp mv /opt/tomcat/webapps/solo/\* ~/priject/previous/solo/ mv target/solo.war /opt/tomcat/webapps/solo/ cd /opt/tomcat/webapps/solo/ chown -R tomcat:tomcat solo.war jar -xvf solo.war

● 重启tomcat

systemctl restart tomcat

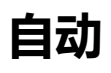

打开vim /etc/crontab添加

30 2 \* \* 1 root cd /root/priject && ./deploy.sh